## ФГБОУ ВО «БАШКИРСКИЙ ГОСУДАРСТВЕННЫЙ УНИВЕРСИТЕТ» ФИЗИКО-ТЕХНИЧЕСКИЙ ИНСТИТУТ

Утверждено: на заседании кафедры «Цифровые технологии в петрофизике» протокол № 5 от 15 января 2021 г. И.о. зав. кафедрой  $\mathcal{U}_{\mathscr{Y}}$  / Низаева И.Г.  $\qquad \qquad \overbrace{\mathscr{H}}$  / Балапанов М.Х.

Согласовано: Председатель УМК физико-технического института

# **РАБОЧАЯ ПРОГРАММА ДИСЦИПЛИНЫ (МОДУЛЯ)**

дисциплина Алгоритмы и системы автоматизированной обработки цифровых данных ГИС открытого ствола и промысловой геофизики

Часть, формируемая участниками образовательных отношений

#### **программа магистратуры**

Направление подготовки 05.04.01 Геология

Направленность программы Цифровые технологии в петрофизике

> Квалификация магистр

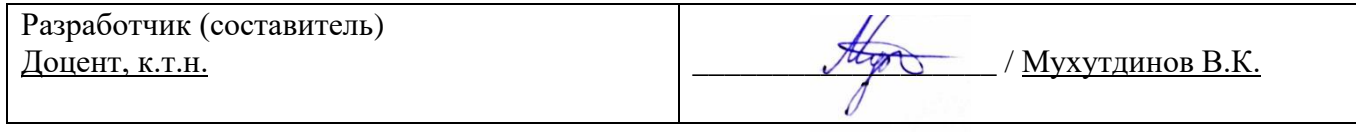

Для приема: 2021 г.

Составитель: Мухутдинов В.К.

Рабочая программа дисциплины утверждена на заседании кафедры «Цифровые технологии в петрофизике» протокол № 5 от 15 января 2021 г.

Дополнения и изменения, внесенные в рабочую программу дисциплины, утверждены на заседании кафедры «Цифровые технологии в петрофизике», протокол № 15 от 29 июня 2021 г.

И.о. заведующего кафедрой  $\frac{\mathcal{H}\mu}{\mathcal{H}\mu}$  / Низаева И.Г.

Дополнения и изменения, внесенные в рабочую программу дисциплины, утверждены на заседании кафедры «Цифровые технологии в петрофизике», протокол № \_\_ от « \_» \_\_\_ 20 \_ г.

Заведующий кафедрой  $/$   $\Phi$ .И.О./

Дополнения и изменения, внесенные в рабочую программу дисциплины, утверждены на заседании кафедры «Цифровые технологии в петрофизике», протокол № \_\_ от « > > 20 \_ г.

Заведующий кафедрой **деятельство по получить по получить так по тем** Ф.И.О./

Дополнения и изменения, внесенные в рабочую программу дисциплины, утверждены на заседании кафедры «Цифровые технологии в петрофизике», протокол № \_\_ от « > > 20 \_ г.

Заведующий кафедрой  $/$   $\Phi$ .И.О./

#### **Список документов и материалов**

1. Перечень планируемых результатов обучения по дисциплине, соотнесенных с установленными в образовательной программе индикаторами достижения компетенций

2. Цель и место дисциплины в структуре образовательной программы

3. Содержание рабочей программы (объем дисциплины, типы и виды учебных занятий, учебно-методическое обеспечение самостоятельной работы обучающихся)

4. Фонд оценочных средств по дисциплине

4.1. Перечень компетенций и индикаторов достижения компетенций с указанием соотнесенных с ними запланированных результатов обучения по дисциплине. Описание критериев и шкал оценивания результатов обучения по дисциплине.

4.2. Типовые контрольные задания или иные материалы, необходимые для оценивания результатов обучения по дисциплине, соотнесенных с установленными в образовательной программе индикаторами достижения компетенций. Методические материалы, определяющие процедуры оценивания результатов обучения по дисциплине.

5. Учебно-методическое и информационное обеспечение дисциплины

5.1. Перечень основной и дополнительной учебной литературы, необходимой для освоения дисциплины

5.2. Перечень ресурсов информационно-телекоммуникационной сети «Интернет» и программного обеспечения, необходимых для освоения дисциплины, включая профессиональные базы данных и информационные справочные системы

6. Материально-техническая база, необходимая для осуществления образовательного процесса по дисциплине

## **1. Перечень планируемых результатов обучения по дисциплине, соотнесенных с установленными в образовательной программе индикаторами достижения компетенций**

По итогам освоения дисциплины обучающийся должен достичь следующих результатов обучения:

| Категория<br>(группа)<br>компетенций <sup>1</sup><br>(при наличии<br>$O$ $I$ $K$ $)$ | Формируемая<br>компетенция (с<br>указанием кода)                                                                                                    | Код и наименование<br>индикатора достижения<br>компетенции                                                                                                    | Результаты обучения по<br>дисциплине                                                                                                    |
|--------------------------------------------------------------------------------------|----------------------------------------------------------------------------------------------------|----------------------------------------------------------------------------------------------------|----------------------------------------------------------------------------------------------------|
| Применение<br>фундаментальных<br>знаний                                              | ОПК-3. Способен<br>применять основные<br>положения<br>фундаментальных<br>естественных наук и<br>научных теорий при<br>проведении научно-<br>исследовательских<br>работ по изучению и<br>воспроизводству<br>минерально-сырьевой<br>базы | ИОПК-3.1. Знает:<br>основные положения<br>фундаментальных<br>естественных наук и<br>научных теорий,<br>необходимых при<br>проведении научно-<br>исследовательских работ<br>по изучению и<br>воспроизводству<br>минерально-сырьевой<br>базы | Знает:<br>Классификацию методов<br>исследований; задачи<br>контроля за разработкой<br>месторождений,<br>решаемые методами<br>ПГИ;<br>технические/окружающие<br>условия при промыслово-<br>геофизических<br>исследованиях и их<br>влияние на замеряемые<br>параметры, порядок учета<br>поправок; основы<br>каротажа при ПГИ,<br>технологию проведения,<br>отличия от каротажа на<br>кабеле, на проволоке, на<br>трубах; модели,<br>заложенные в алгоритмы<br>обработки данных,<br>решаемые промысловые<br>задачи; принципы увязки<br>промыслового каротажа |
|                                                                                      |                                                                                                    | ИОПК-3.2. Умеет:<br>применять основные<br>положения<br>фундаментальных<br>естественных наук и<br>научных теорий при<br>проведении научно-<br>исследовательских работ<br>по изучению и<br>воспроизводству<br>минерально-сырьевой<br>базы    | Умеет:<br>Загружать и<br>визуализировать данные<br>на планшете; выполнять<br>увязку промыслового<br>материала и отбивать<br>основные элементы<br>конструкции скважины;<br>выполнять обработку с<br>целью определения<br>дебита/расхода в<br>пластовых условиях,<br>выделять работающие<br>интервалы; определять<br>эксплуатационные<br>характеристики пласта;                                                                                                    |

<sup>1</sup> Указывается только для УК и ОПК (при наличии).

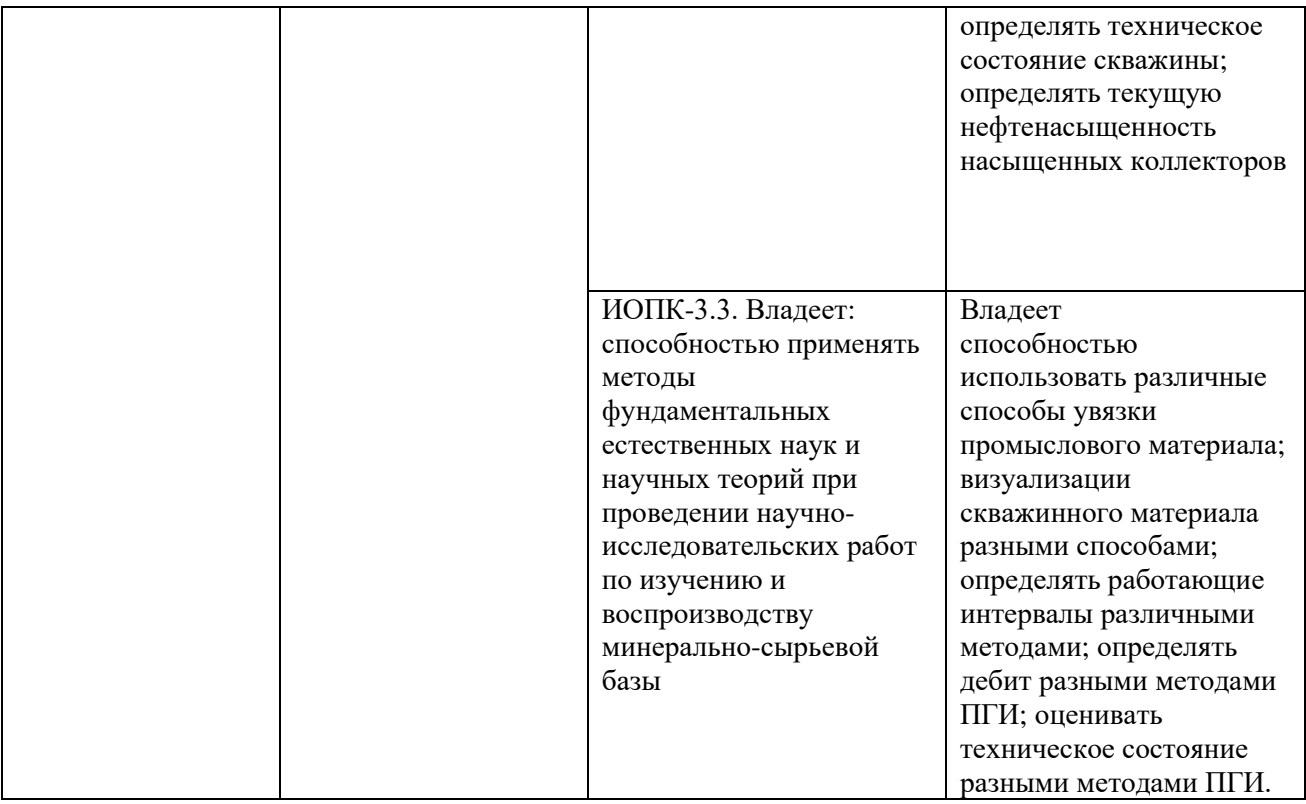

## **2. Цель и место дисциплины в структуре образовательной программы**

Дисциплина *«Алгоритмы и системы автоматизированной обработки цифровых данных ГИС открытого ствола и промысловой геофизики»* относится к *части* учебного плана по направлению подготовки 05.04.01 Геология, направленность программы «Цифровые технологии в петрофизике», *формируемой участниками образовательных отношений*.

Дисциплина изучается на 1 *курсе* в 1 семестре*.*

Целью изучения дисциплины является изучение возможностей автоматизированных алгоритмов обработки и интерпретации данных промысловой геофизики.

В процессе обучения данной дисциплине магистрант приобретает знания по алгоритмам и системам обработки данных промыслово-геофизических исследований скважин (ПГИ). Она практически способствует формированию инновационного мировоззрения магистранта, более глубокому пониманию основ промысловых методов.

В процессе обучения магистранту прививается понимание эффективности использования автоматизации для решения практических задач и важности роли информационных технологий в современном производстве.

В результате изучения настоящей дисциплины магистранты получат знания и практические навыки, имеющие не только самостоятельные значение, но и являющиеся основой для практической работы специалистов в области промысловой геофизики при обработке данных ПГИ.

В процессе обучения магистранту прививается понимание необходимости бережного природопользования, рационального использования природных ресурсов и охраны окружающей среды.

Успешное освоение данной дисциплины необходимо для изучения дисциплин «*Физические основы разработки месторождений*», *«Комплексная интерпретация данных промысловой геофизики»*, *«Комплексная интерпретация данных ГИС».*

**3. Содержание рабочей программы (объем дисциплины, типы и виды учебных занятий, учебно-методическое обеспечение самостоятельной работы обучающихся)** Содержание рабочей программы представлено в Приложении № 1.

#### **4. Фонд оценочных средств по дисциплине**

## **4.1. Перечень компетенций и индикаторов достижения компетенций с указанием соотнесенных с ними запланированных результатов обучения по дисциплине. Описание критериев и шкал оценивания результатов обучения по дисциплине.**

# Код и формулировка компетенции **ПК-1:**

- способен управлять процессом обработки и интерпретации полученных скважинных геофизических данных.

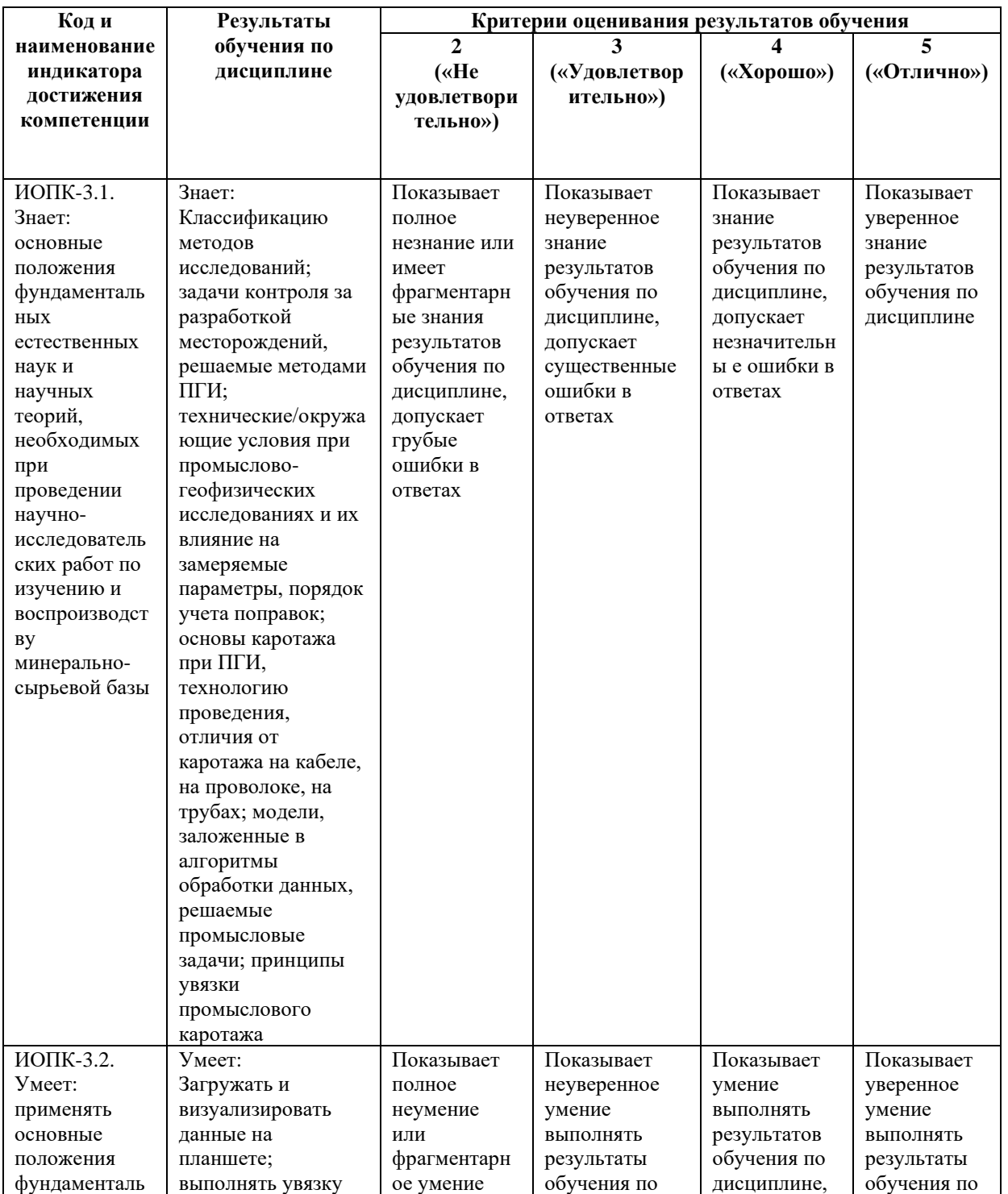

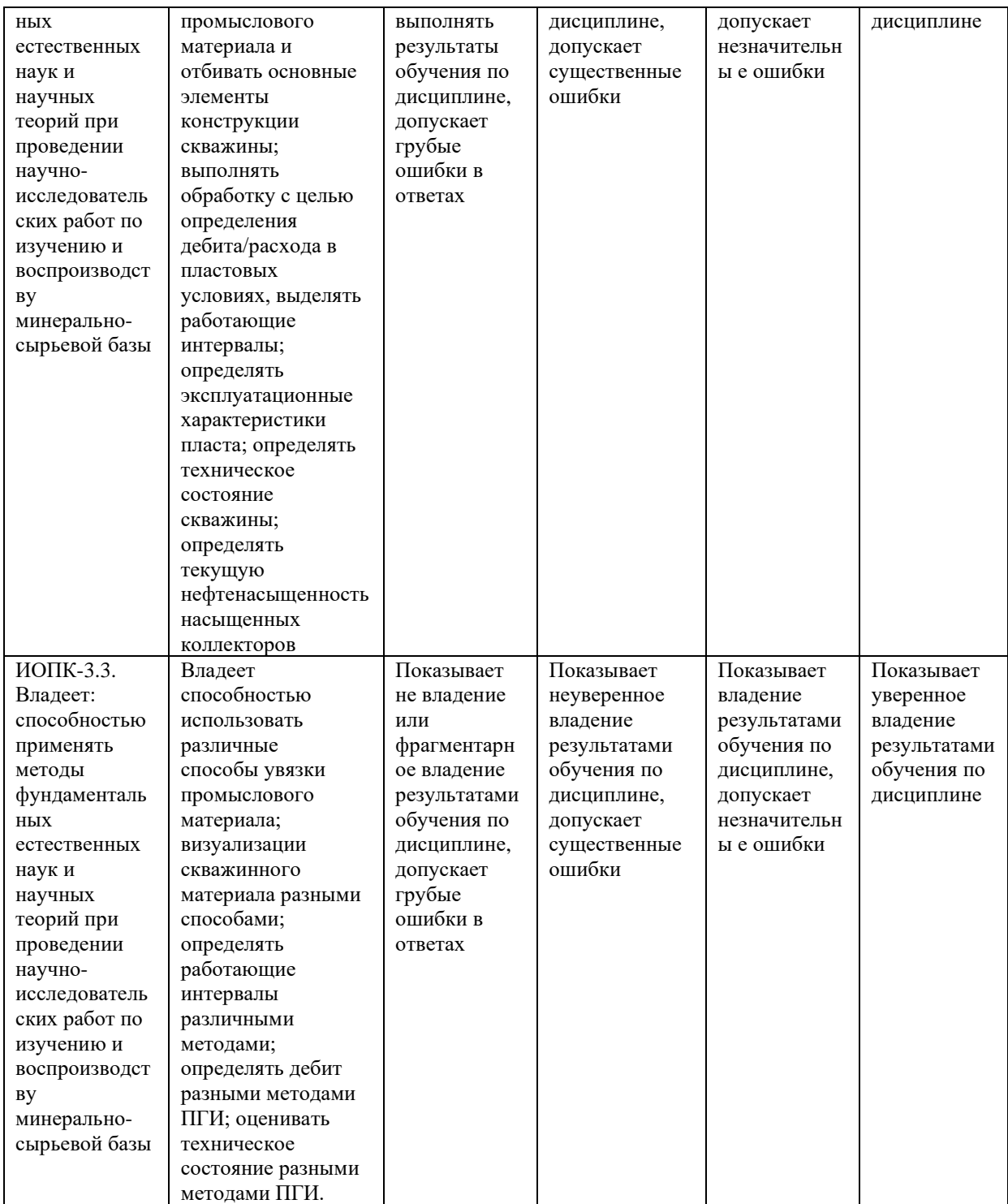

Критериями оценивания являются совокупные результаты текущего и итогового контроля. Оценочные средства текущего и итогового контроля оцениваются по пятибалльной шкале.

Шкалы оценивания:

«Отлично» - все лабораторные работы выполнены на оценку «4» и выше, контрольная работа и тест выполнены на оценку «4» и выше, экзамен сдан на оценку «5».

«Хорошо» - все лабораторные работы выполнены на оценку «4» и выше, контрольная работа и тест выполнены на оценку «4» и выше, экзамен сдан на оценку «4».

«Удовлетворительно» - одна из лабораторных работ выполнена на оценку «3», контрольная работа и тест выполнены на оценку «3» и выше, экзамен сдан на оценку «3».

«Не удовлетворительно» - одна из лабораторных работ выполнена на оценку «2», контрольная работа и тест выполнены на оценку «3» и ниже, экзамен сдан на оценку «2».

## **Критерии оценивания для расчетно-графической работы (РГР):**

Код и формулировка компетенции **ПК-1:**

- способен управлять процессом обработки и интерпретации полученных скважинных геофизических данных.

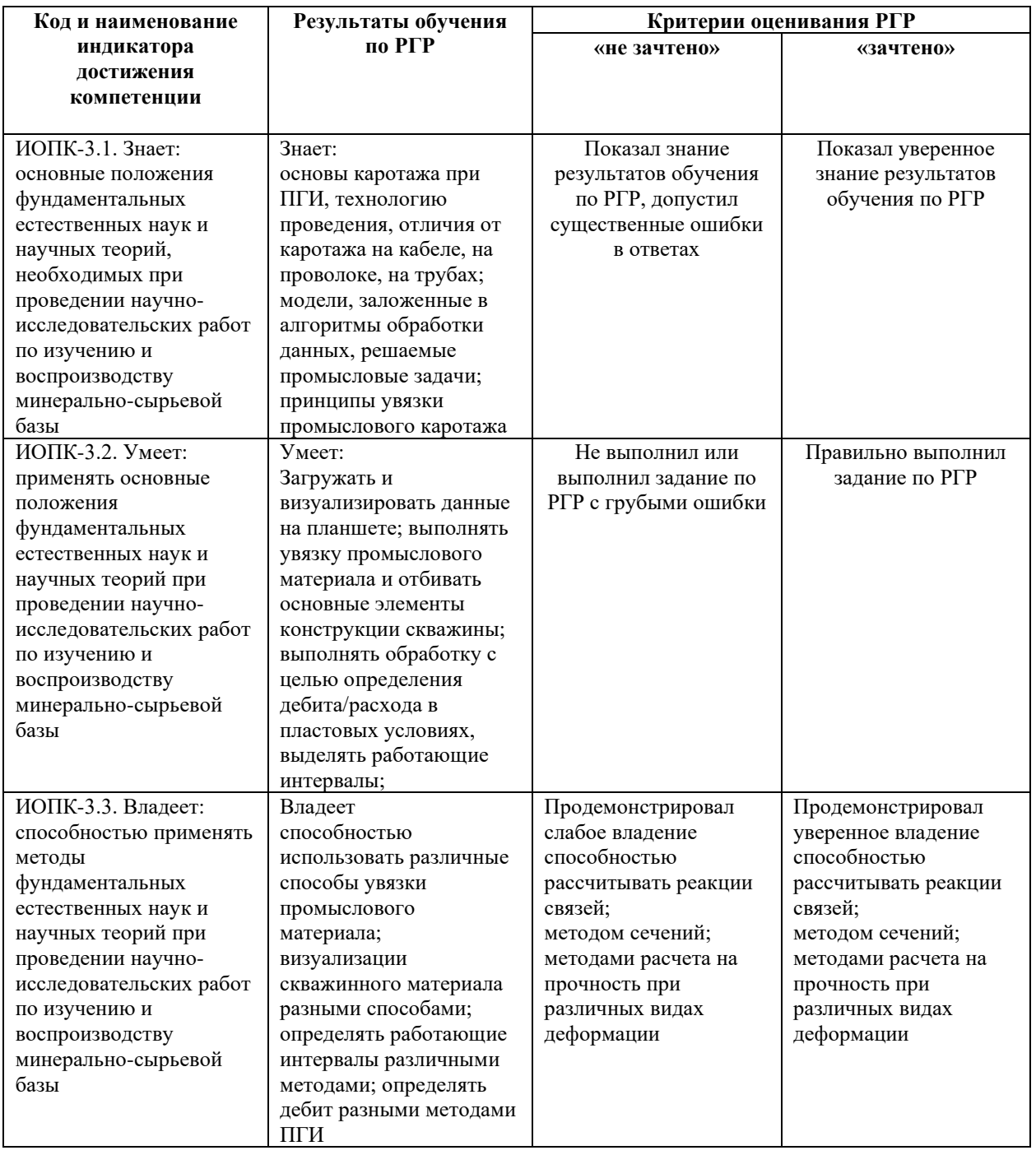

Шкала оценивания РГР:

Оценка «зачтено» выставляется, если магистрант подготовил РГР. Правильно оформил его согласно требованиям. Во время защиты правильно ответил на большинство вопросов задания.

Оценка «не зачтено» выставляется, если магистрант подготовил РГР. Неправильно оформил, со значительным количеством нарушений требований. Во время защиты не смог ответить на вопросы задания.

## **4.2. Типовые контрольные задания или иные материалы, необходимые для оценивания результатов обучения по дисциплине, соотнесенных с установленными в образовательной программе индикаторами достижения компетенций. Методические материалы, определяющие процедуры оценивания результатов обучения по дисциплине.**

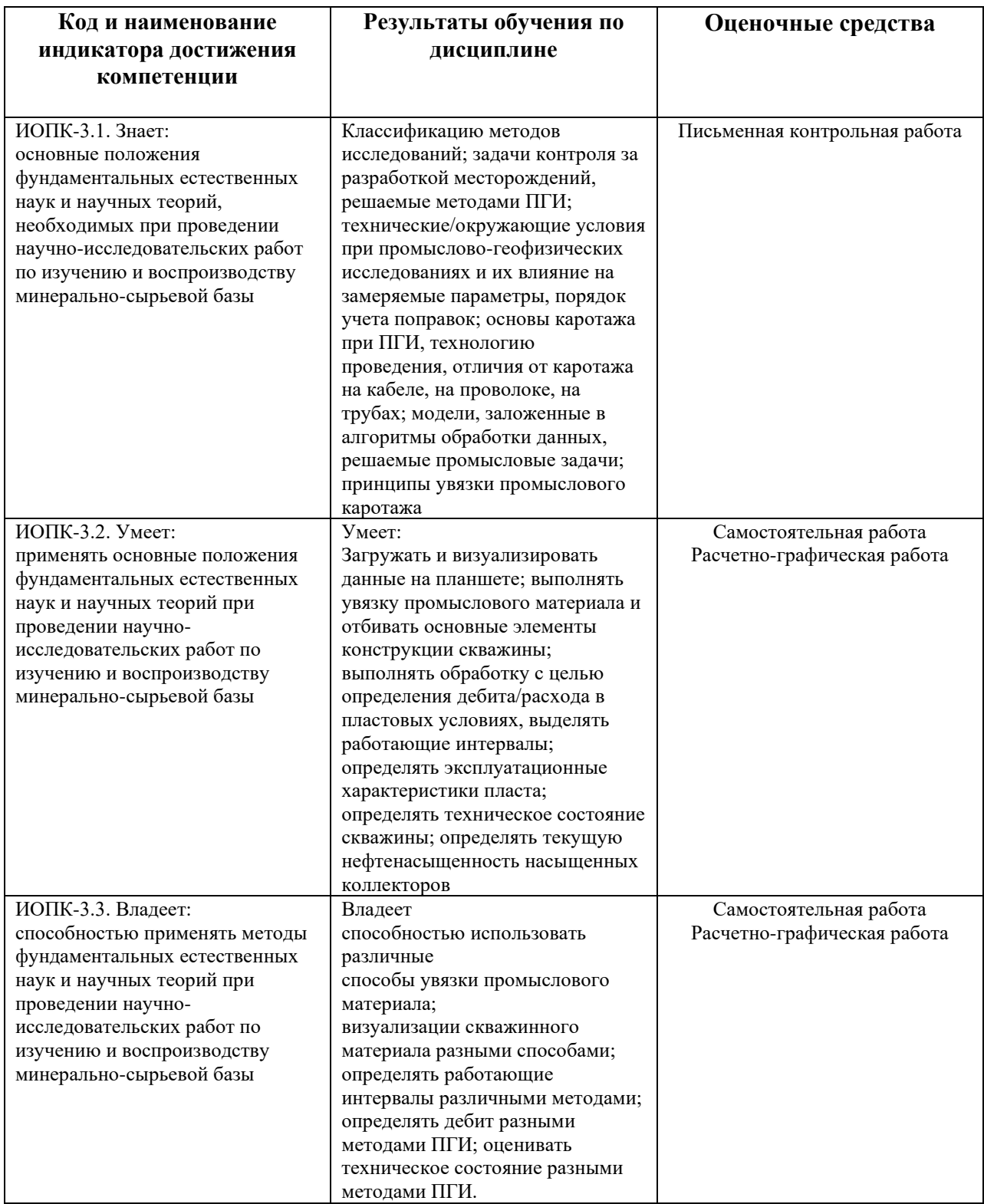

#### **Оценочные средства**

#### **Экзаменационные билеты**

Структура экзаменационного билета: *Экзаменационный билет состоит из четырех теоретических вопросов.*

Примерный перечень экзаменационных вопросов:

1. Особенность каротажных данных ПГИ.

2. Назначение загрузчика исходных данных.

3. Для чего необходимо заполнять данные загрузки?

4. Методы ГИС, используемые при увязке промысловых данных. Особенности увязки промысловых данных.

5. Технология исследования методом восстановления уровня.

- 6. Как по данным уровней рассчитать обводненность?
- 7. Какие параметры пласта возможно определить по кривой притока?

8. Основные ограничения для применения метода механической расходометрии при решении задачи определения Q.

9. Порядок регистрации данных механической расходометрией для определения Q.

- 10. Оценка качества исходных замеров механической расходометрии.
- 11. Методика обработки данных механической расходометрии.
- 12. Что такое порог страгивания расходомера?

13. Как на графике обработки распознать ситуацию, когда все замеры являются бракованными?

- 14. Особенности обработки данных РГД в газовых скважинах.
- 15. Построение кривой профиля (притока/ухода).
- 16. Открытый/закрытый профиль.
- 17. Как по данным термоанемометра определить скорость потока в скважине?

18. Возможности и ограничения методов ПГИ для определения технического состояния колонны.

19. Что такое потеря металла? Как ее можно определить по данным трубной профилеметрии.

20. Что такое временя жизни тепловых нейтронов?

21. Ограничения метода ИННК.

Пример экзаменационного билета:

#### МИНОБРНАУКИ РОССИИ

ФГБОУ ВО «БАШКИРСКИЙ ГОСУДАРСТВЕННЫЙ УНИВЕРСИТЕТ»

Физико-технический институт

Кафедра «Цифровые технологии в петрофизике»

## **ЭКЗАМЕНАЦИОННЫЙ БИЛЕТ** № 1

по дисциплине «Алгоритмы и системы автоматизированной обработки цифровых данных ГИС открытого ствола и промысловой геофизики» Направление 05.04.01 Геология Профиль «Цифровые технологии в петрофизике»

- 1. Трубная профилеметрия.
- 2. Обработка данных механической расходометрии.

«Утверждаю»

И.о. заведующего кафедрой Низаева И.Г.

Критерии оценивания ответа на экзамене: За ответы на вопросы билета выставляется:

• **5 баллов** выставляется магистранту, если он дал полные, развернутые ответы на все теоретические вопросы билета, продемонстрировал знание функциональных возможностей, терминологии, основных элементов. Магистрант без затруднений ответил на все дополнительные вопросы.

• **4 балла** выставляется магистранту, если он раскрыл в основном теоретические вопросы, однако допущены неточности в определении основных понятий. При ответе на дополнительные вопросы допущены небольшие неточности.

• **3** балла выставляется магистранту, если при ответе на теоретические вопросы им допущено несколько существенных ошибок в толковании основных понятий. Логика и полнота ответа страдают заметными изъянами. Заметны пробелы в знании основных методов. Теоретические вопросы в целом изложены достаточно, но с пропусками материала. Имеются принципиальные ошибки в логике построения ответа на вопрос.

• **2 балла** выставляется магистранту, если ответ на теоретические вопросы свидетельствует о непонимании и крайне неполном знании основных понятий и методов. Обнаруживается отсутствие навыков применения теоретических знаний на практике. Магистрант не смог ответить ни на один дополнительный вопрос.

#### **Пример задания для электронного тестирования №1**

#### Описание теста:

Тестирование состоит из двадцати пяти теоретических вопросов. Время выполнения – 20 минут. Максимально возможное количество баллов за тестирование – 25.

#### Пример вопроса тестирования:

По какому методу создают количественный профиль приемистости:

- a) Термометрия
- b) Термодебитометрия
- c) Механическая расходометрия
- d) Манометрия

#### Описание методики оценивания вопросов теста:

- **15 баллов** выставляется магистранту, если тестирование выполнено на 80-100%;
- **12 баллов** выставляется магистранту, если тестирование выполнено на 60-79%;
- **8 баллов** выставляется магистранту, если тестирование выполнено на 40-59%;
- **5 баллов** выставляется магистранту, если тестирование выполнено на 20-39%;
- **0 баллов** выставляется магистранту, если тестирование выполнено на 0-19%.

#### **Пример задания для электронного тестирования №2**

#### Описание теста:

Тестирование состоит из двадцати пяти теоретических вопросов. Время выполнения – 20 минут. Максимально возможное количество баллов за тестирование – 25.

## Пример вопроса тестирования:

По какой формуле рассчитывается обводненность продукции?

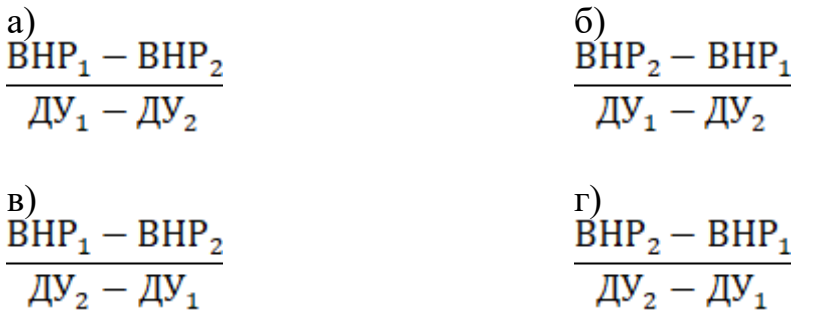

Описание методики оценивания вопросов теста:

- **15 баллов** выставляется магистранту, если тестирование выполнено на 80-100%;
- **12 баллов** выставляется магистранту, если тестирование выполнено на 60-79%;
- **8 баллов** выставляется магистранту, если тестирование выполнено на 40-59%;
- **5 баллов** выставляется магистранту, если тестирование выполнено на 20-39%;
- **0 баллов** выставляется магистранту, если тестирование выполнено на 0-19%.

#### **Задания для лабораторных работ**

Тематики лабораторных работ

Лабораторная работа №1: «Создание базы данных для промысловых исследований и загрузка в нее данных ПГИ по исследованию»

Лабораторная работа №2: «Загрузчик исходных данных»

Лабораторная работа №3: «Создание планшета для задачи компрессорного исследования скважины»

Лабораторная работа №4: «Увязка промысловых данных ГИС по одной скважине»

Лабораторная работа №5: «Определение плотности флюида в стволе скважины»

Лабораторная работа №6: «Обработка данных свабирования»

Лабораторная работа №7: «Определение дебита по прослеживанию уровней»

Лабораторная работа №8: «Обработка данных кривой притока»

Лабораторная работа №9: «Обработка данных РГД нагнетательной скважины»

Лабораторная работа №10: «Обработка данных СТД нагнетательной скважины»

Лабораторная работа №11: «Определение интервалов ЗКЦ»

Лабораторная работа №12: «Обработка данных трубной профилеметрии»

Лабораторная работа №13: «Определение текущей нефтенасыщенности коллекторов»

Описание лабораторной работы №2 на тему: «Загрузчик исходных данных»

Лабораторная работа выполняется на компьютере в системе «ПРАЙМ».

Пример варианта лабораторной работы:

a) Импортировать файл «01\_плотность.las» так, чтобы кривая «DENS.KG/M3» была верно пересчитана.

b) Импортировать файл «02\_акц.las» так, чтобы кривая «QCBL» была верно пересчитана в коды Прайма.

c) Импортировать файл «03\_глубина.las» так, чтобы кривая глубины была пересчитана в метры.

d) Импортировать файл «04\_давление.las» так, чтобы кривая «PRES1» была пересчитана в мегапаскали.

#### Описание методики оценивания лабораторной работы:

- **5 баллов** выставляется магистранту, если он правильно выполнил все 4 задания;
- **3-4 балла** выставляется магистранту, если он правильно выполнил любые 3 задания;

• **1-2 балла** выставляется магистранту, если он правильно выполнил любые 1-2 задания.

#### **Задание для расчетно-графической работы:**

1. Выполнить импорт исходных данных и данных привязки;

2. Создать отдельный планшет "Привязка" на который нанести кривые из привязочного замера и локаторы муфт. Выполнить увязку материала, нанести элементы конструкции в колонку конструкции согласно заявке (интервалы перфорации, НКТ, пакер), отбить текущий забой скважины (мертвый конец по ЛМ – 1.1 м). При наличии РГА необходимо вставить заливку между кривыми ГК в интервалах РГА.

3. Создать отдельный планшет «Техническое состояние» в масштабе «1:1000» на котором должны присутствовать кривые термометрии по стволу на спуске. Выполнить оценку тех состояния колонн.

4. Создать отдельный планшет "Обработка" на котором добавить сетку с названием "Расходометрия" на которую поместить кривые расходометрии из замеров с постоянными скоростями. Кривые в линейке нужно подписать (какая из какого Las). Выполнить оценку качества исходных замеров РГД и по возможности обработку данных РГД.

5. Определить общую приемистость скважины (при возможности) в НКТ и ЭК.

6. Выделить принимающие интервалы, построить профиль приемистости;

7. Добавить на планшет "Обработка" новую сетку "Термодебитомерия" на которую поместить кривые термодебитометрии из замера с переменной скоростью движения прибора и замеров с постоянной скоростью движения прибора. Выполнить обработку данных СТД, зарегистрированных с переменной и постоянной скоростью движения прибора и определить общую приемистость скважины (при возможности) в НКТ и ЭК.

8. Выполнить обработку данных СТД, зарегистрированных с постоянными скоростями движения СТД: построить график показаний СТД от скорости движения прибора

9. Результаты определения приёмистости по разным методам необходимо привести в сводной таблице

10. Построить динамику изменения давления на глубине, которая соответствует кровле верхнего интервала перфорации (ВДП) двумя способами: по временным замерам, по замерам по стволу. В отчете привести оба графика. Выполнить расчет репрессии.

11. Заполнить таблицу режимов исследований.

12. Сформировать Tiff-файлы по каждому планшету, которые вставить в РГР с подрисуночными подписями.

13. На всех планшетах должна присутствовать колонка конструкции скважины.

Описание методики оценивания расчетно-графической работы:

**Зачтено** – выставляется магистранту, если он подготовил отчет. Правильно оформил его согласно требованиям. Ответил на вопросы при защите отчета.

**Не зачтено** – выставляется магистранту, если он подготовил отчет. Неправильно оформил, со значительным количеством нарушений требований. Во время защиты не смог ответить на вопросы по заданиям.

#### **5. Учебно-методическое и информационное обеспечение дисциплины 5.1. Перечень основной и дополнительной учебной литературы, необходимой для освоения дисциплины**

#### **Основная литература**:

1. Прайм. Руководство пользователя по контролю за разработкой, 2021 - 125 c.

2. Валиуллин Р.А., Назаров В.Ф., Рамазанов, Федотов В.Я., Филиппов А.И, Яруллин Р.К.., Методические рекомендации по термическим исследованиям скважин. - Уфа: изд-во Башк. Госуд. Ун-та. 1989.

3. Валиуллин Р. А., Яруллин Р. К. Геофизические исследования и работы в скважинах: в 7 т. Т. 3. Исследования действующих скважин / Сост. — Уфа: Информ-реклама, 2010. — 184 с.

4. Добрынин В. М., Вендельштейн Б. Ю., Резванов Р. А., Африкян А. Н. Промысловая геофизика – М.: Нефть и газ, 2004 г.

5. Ипатов А.И., Кременецкий М.И. Геофизический и гидродинамический контроль разработки месторождений углеводородов. – М. – Ижевск: Институт компьютерных исследований, 2005. - 780 с.

#### **Дополнительная литература**:

6. Промысловая геофизика: учебное пособие / Валиуллин Р.А., Кнеллер Л.Е. - Уфа: РИЦ БашГУ, 2015. – 150 с. — Электрон. версия печ. публикации. — Доступ возможен через Электронный читальный зал (ЭЧЗ). — < URL: [https://elib.bashedu.ru/dl/read/Valiullin\\_Kneller\\_Promyslovaja](https://elib.bashedu.ru/dl/read/Valiullin_Kneller_Promyslovaja%20geofizika_up_2015.pdf) geofizika up  $2015.$ pdf >.

## **5.2. Перечень ресурсов информационно-телекоммуникационной сети «Интернет» и программного обеспечения, необходимых для освоения дисциплины, включая профессиональные базы данных и информационные справочные системы**

#### **A) Ресурсы Интернет**

1. Электронная библиотечная система «ЭБ БашГУ» - <https://elib.bashedu.ru/>

2. Электронная библиотечная система «Университетская библиотека онлайн» – <https://biblioclub.ru/>

- 3. Электронная библиотечная система издательства «Лань» <https://e.lanbook.com/>
- 4. Электронный каталог Библиотеки БашГУ <http://www.bashlib.ru/catalogi/>

5. Геологический портал «GeoKniga» [http://www.geokniga.org](http://www.geokniga.org/)

#### **Б) Программное обеспечение**

1. Windows 8 Russian. Windows Professional 8 Russian Upgrade. Лицензия OLP NL Academic Edition, бессрочная. Договор № 104 от 17.06.2013 г.

2. Microsoft Office Standard 2013 Russian. Лицензия OLP NL Academic Edition, бессрочная. Договор № 114 от 12.11.2014 г.

Программный комплекс «Прайм». Свидетельство об официальной регистрации программы для ЭВМ № 2006611009. Правообладатель ООО НПФ «ГеоТЭК». На основании

договора «Соглашение о стратегическом партнерстве, сотрудничестве в области науки, инновационной деятельности и подготовке кадров» №1-14 от 01.09.2014г.

## **6.Материально-техническая база, необходимая для осуществления образовательного процесса по дисциплине**

Материально-техническая база, необходимая для осуществления образовательного процесса по дисциплине приведена в таблице:

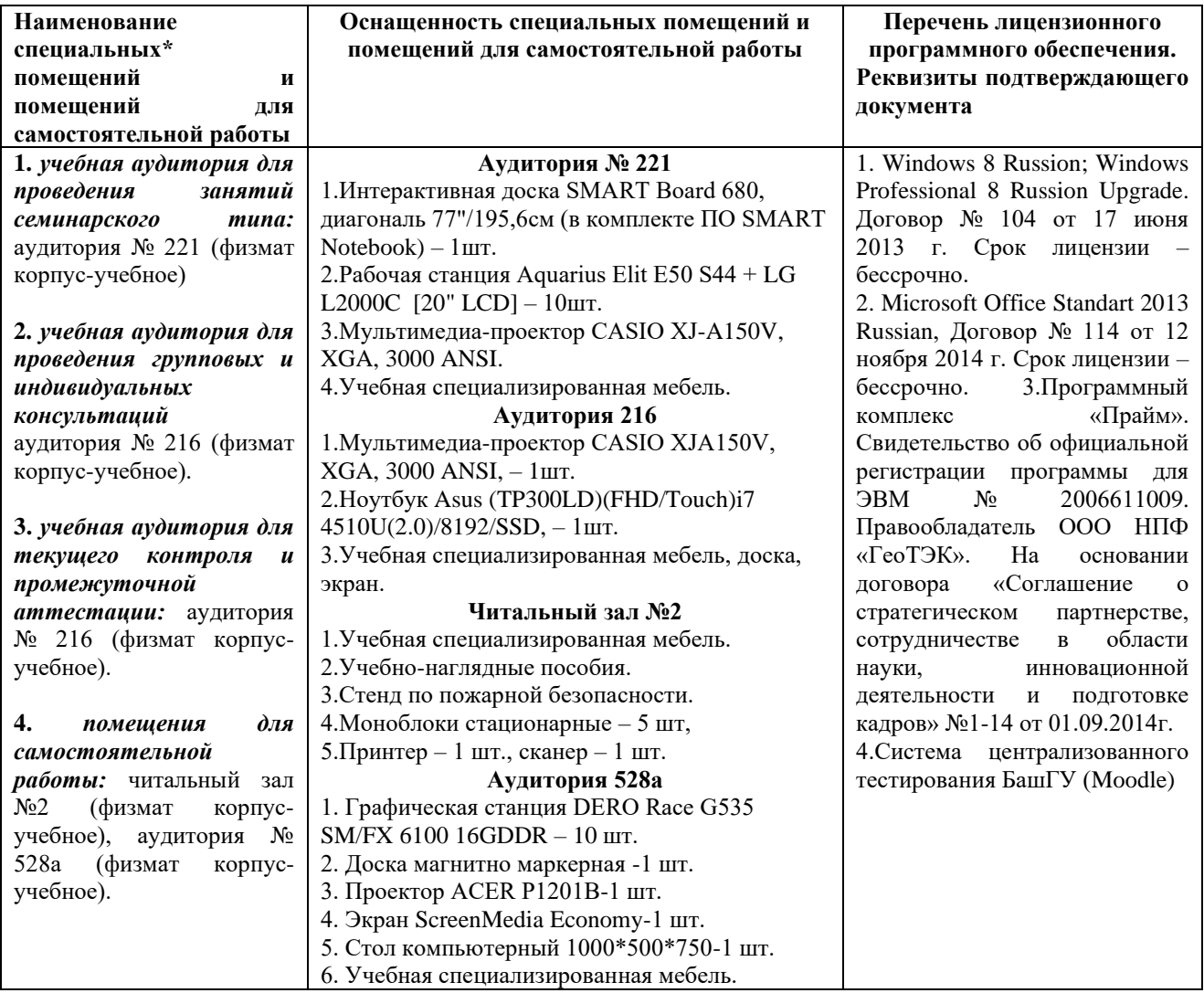

# ФГБОУ ВО «БАШКИРСКИЙ ГОСУДАРСТВЕННЫЙ УНИВЕРСИТЕТ» ФИЗИКО-ТЕХНИЧЕСКИЙ ИНСТИТУТ

# **СОДЕРЖАНИЕ РАБОЧЕЙ ПРОГРАММЫ**

## дисциплины Алгоритмы и системы автоматизированной обработки цифровых данных ГИС открытого ствола и промысловой геофизики на 1 семестр Форма обучения очная

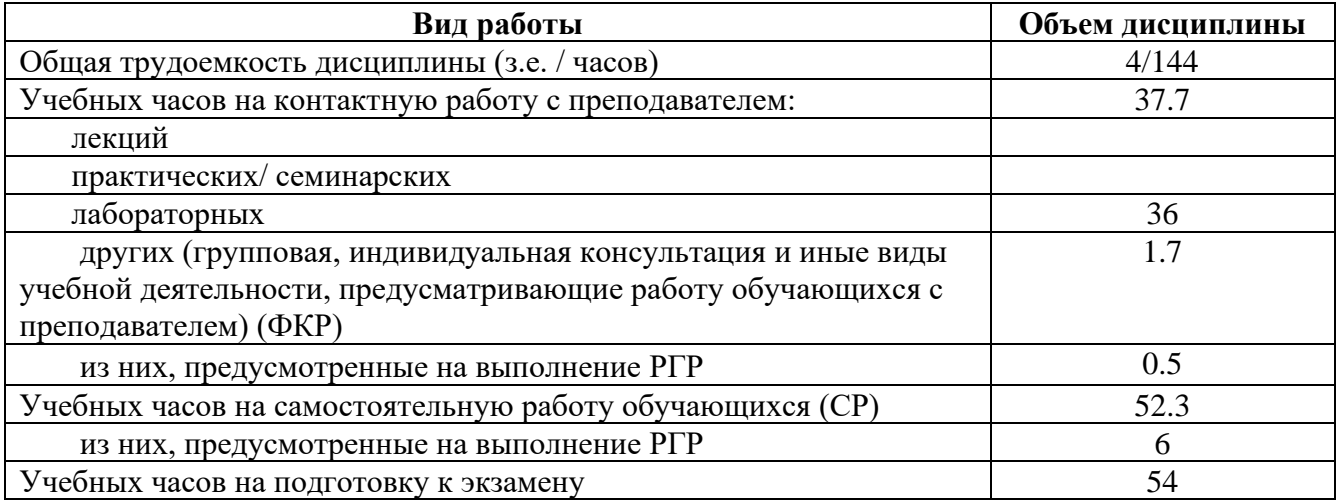

Формы контроля: Экзамен 1 семестр

Расчетно-графическая работа 1 семестр

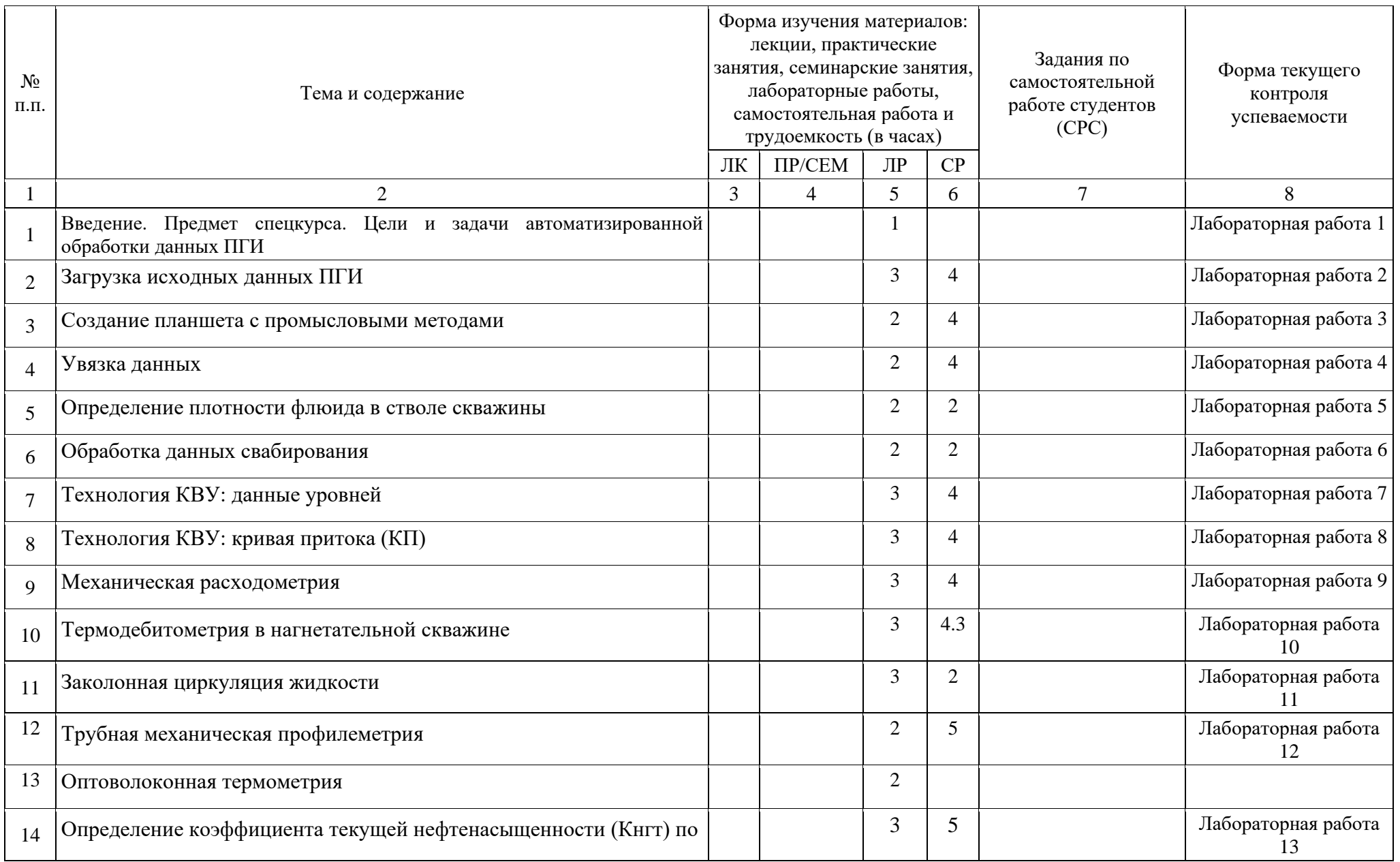

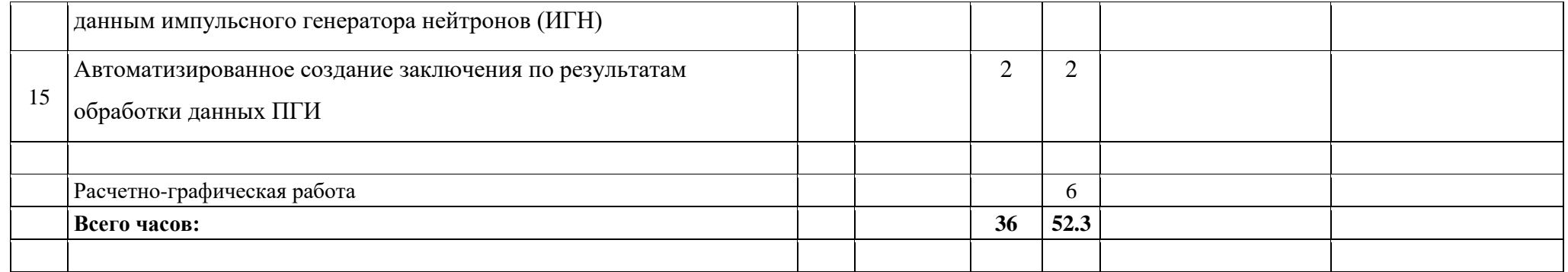